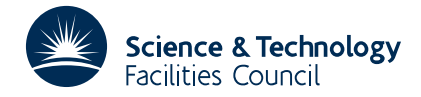

## **1 SUMMARY**

This subroutine **solves a convex quadratic programming problem.** It seeks to minimize the quadratic function

$$
F(\mathbf{x}) = \frac{1}{2}\mathbf{x}^T \mathbf{G} \mathbf{x} + \mathbf{x}^T \mathbf{g}
$$
  
=  $\frac{1}{2} \sum_{ij} g_{ij} x_i x_j + \sum_i x_i g_i$ 

subject to the *m* linear constraints

$$
\sum_{j=1}^{n} a_{jk} x_j = b_k, \ k=1,2,...,m_e
$$
  

$$
\sum_{j=1}^{n} a_{jk} x_j \ge b_k, \ k=m_e+1,...,m.
$$

where **G** should be positive definite ( $\mathbf{x}^T \mathbf{G} \mathbf{x} \ge 0$  for any vector **x**). If it is not, **G** is replaced by  $\mathbf{G} + \delta \mathbf{I}$  with  $\delta$  suitably chosen.

**ATTRIBUTES** — **Version:** 1.0.0. **Types:** VE07A, VE07AD. **Calls:** FD05. **Original date:** January 1984. **Origin:** M.J.D.Powell, Cambridge. **Licence:** A third-party licence for this package is available without charge.

## **2 HOW TO USE THE PACKAGE**

#### **2.1 The Argument List and Calling Sequence**

*The single precision version*

CALL VE07A(N,M,MEQ,A,IDIMA,B,GRAD,G,IDIMG, X, NACT, IACT, INFO, DIAG, W)

*The double precision version*

CALL VE07AD(N,M,MEQ,A,IDIMA,B,GRAD,G,IDIMG, X, NACT, IACT, INFO, DIAG, W)

- N is an INTEGER variable which must be set by the user to the number *n* of variables. This argument is not altered by the subroutine. **Restriction:**  $n > 0$ .
- M is an INTEGER variable which must be set by the user to the number *m* of constraints. This argument is not altered by the subroutine. **Restriction:**  $m \ge 0$ .
- MEQ is an INTEGER variable which must be set by the user to the number *m* of equality constraints. This argument *<sup>e</sup>* is not altered by the subroutine. **Restriction:**  $m_e \ge 0$ .
- A is a REAL (DOUBLE PRECISION in the D version) array whose first dimension is IDIMA, which the user must set to hold the constraint matrix  $\mathbf{A} = (a_{ik})$ . This argument is not altered by the subroutine.
- IDIMA is an INTEGER variable that the user must set to the first dimension of array A. It is not altered by the subroutine. **Restriction:**  $IDIMA \ge n$ .
- B is a REAL (DOUBLE PRECISION in the D version) array of length *m* that the user must set to the vector of right-hand sides of the constraints. It is not altered by the subroutine.
- GRAD is a REAL (DOUBLE PRECISION in the D version) array of length *n* that the user must set to the vector **g** (equal to the gradient of  $F$  at  $\mathbf{x} = 0$ ). It is not altered by the subroutine.
- G is a REAL (DOUBLE PRECISION in the D version) array whose first dimension is IDIMG, which the user must set to hold the second derivative matrix  $\mathbf{G} = (g_{ii})$ . It must be symmetric (i.e. G(I,J)=G(J,I), I=1,N, J=1,N). It is not altered by the subroutine.
- IDIMG is an INTEGER variable that the user must set to the first dimension of array G. It is not altered by the subroutine. **Restriction:**  $IDIME \ge n$ .
- X is a REAL (DOUBLE PRECISION in the D version) array of length *n* that the user need not set. On return it contains the final vector of variables.
- NACT is an INTEGER variable that the user need not set. On return it contains the number of constraints active at the solution (i.e. treated as equalities).
- IACT is an INTEGER array of length *n* that need not be set by the user. On return IACT(K), K=1,NACT hold the indices of the constraints that are active at the solution.
- INFO is an INTEGER variable that need not be set by the user. On return it has one of the following values:
	- (i) INFO > 0. The calculation has been successful (though an altered problem will have been solved if DIAG  $\neq$  0) and the value of INFO indicates the number of iterations performed.
	- (ii)  $INFO = 0$ . The machine accuracy is insufficient. There may be some avoidable constraint violations, though **x** will be optimal for the perturbed problem obtained by changing the corresponding values of  $b_i$ , to avoid the violations.
	- (iii) INFO < 0. The constraint with index IABS(INFO) and the constraints whose indices are IACT(K), K=1,NACT are inconsistent.
- DIAG is a REAL variable that need not be set by the user. On return it contains the multiple  $\delta$  of the unit matrix that was added to G to give a positive definite-matrix, so normally its final value is zero.
- W is a REAL array that need not be set by the user and is used by the subroutine for workspace. Its length must not be less than  $\frac{3}{2}n^2 + \frac{11}{2}n + m$ . On return with INFO > 0, the Lagrange multipliers of the final active constraints are held in  $W(K)$ ,  $K=1$ , NACT.

# **3 GENERAL INFORMATION**

**Workspace:** provided by the user, see argument W.

**Use of common:** none.

**Other routines called directly:** FD05.

**Input/output:** none.

#### **Restrictions:**

*n*>0, *m*≥0,  $m_e \ge 0$ , IDIMA≥*n*, **G** symmetric, IDIMG≥*n*.

# **HSL ARCHIVE VE07**

The algorithm is that of Goldfarb and Idnani (Mathematical Programming **27,** (1983), 1-33) and the implementation is due to Powell ('ZQPCVX A Fortran subroutine for convex quadratic programming' and 'On the quadratic programming algorithm of Goldfarb and Idnani', reports DAMTP/1983/NA17 & NA19, Dept of Applied Maths and Theoretical Physics, University of Cambridge). It begins by performing a Choleski decomposition of **G** (using this to check whether **G** is positive definite and if necessary to choose  $\delta$ ) and uses this to solve the unconstrained problem. This is the first of a sequence of quadratic programs that it solves with objective function **F** and constraints which are subsets  $S^{(i)}$ ,  $i=1,2,...$  of the given set of constraints.  $S^{(1)}$  is the empty set and later sets are chosen so that the sequence of function values  $F(\mathbf{x}^{(i)})$  increases monotonically until the required problem is solved or it is discovered that the constraints are inconsistent.

#### **5 EXAMPLE OF USE**

Calculate the least value of the function of three variables

$$
F(x) = \frac{1}{2} \sum_{i=1}^{3} \sum_{j=1}^{3} \frac{x_i x_j}{i+j} - \frac{1}{5} x_1
$$

subject to the constraints

$$
x_1 + x_2 + x_3 = 1
$$
  

$$
x_i \ge 0, \quad i = 1, 2, 3.
$$

The following main program is suitable. It prints out the number of iterations, the final solution and the indices of the constraints that are active at the solution. The exact solution is (0.7,0,0.3).

```
REAL A(3,4), B(4), GRAD(3), G(3,3), X(3), W(34)
 INTEGER IACT(3)
 N = 3M = 4MEQ = 1IDIMA = 3
 TDTMG = 3DO 20 I=1,N
   GRAD(I) = 0.0DO 10 J=1,N
     G(I,J) = 1.0/FLOAT(I+J)A(J,I+1) = 0.010 CONTINUE
    A(I,1) = 1.0A(I,I+1) = 1.0B(I+1) = 0.020 CONTINUE
 GRAD(1) = -0.2B(1) = 1.0CALL VE07A(N, M, MEQ, A, IDIMA, B, GRAD, G, IDIMG,
 * X, NACT, IACT, INFO, DIAG, W)
 WRITE (6,30) INFO
30 FORMAT (/5X, 21HNUMBER OF ITERATIONS=, I3)
 WRITE (6,40) (X(I),I=1,N)
40 FORMAT (/5X, 26HFINAL VECTOR OF VARIABLES=/1P, 3E14.6)
 WRITE (6,50) (IACT(1), I=1, NACT)
50 FORMAT (/5X, 36HTHE FOLLOWING CONSTRAINTS ARE ACTIVE, 4I3)
 STOP
 END
```
This produces the following output

NUMBER OF ITERATIONS= 4

FINAL VECTOR OF VARIABLES= 6.999997E-01 –5.171877E-13 3.000001E-01

THE FOLLOWING CONSTRAINTS ARE ACTIVE 3 1